# A very brief introduction to LATEX and beamer

Doug Drinen

Summer 2010

◆□ ▶ < 圖 ▶ < 圖 ▶ < 圖 ▶ < 圖 • 의 Q @</p>

# Typesetting Equations

This is some text with some math right in the middle of a regular paragraph:  $\int_0^{\pi} x^2 dx = \pi^3/3$ . Look at that! This is said to be an *inline* equation.

If you don't use math mode, people will laugh at you:

**RIGHT**: Let *m* and *n* be integers with m = n.

**WRONG**: Let m and n be integers with m = n.

◆□▶ ◆□▶ ◆三▶ ◆三▶ 三三 のへぐ

#### Still more on inline equations

There are a few special cases, though. Note that the name of the sine function looks silly in math mode.

**RIGHT**: sin(x).

**WRONG**: sin(x).

The same is true of natural log (use  $\ln$ ), cosine ( $\cos$ ), and a few others.

If an equation is important, you can put it in *display* mode instead of inline mode. This gives it a little more prominence. Here, for example, is an important fact.

$$\frac{x}{y} + \frac{w}{z} = \frac{xz + wy}{yz}.$$

Watch out for plain text in displayed equations!

This is pretty ugly:

Forall $\theta$ ,  $\theta + 2\theta = 3\theta$ .

◆□▶ ◆□▶ ◆臣▶ ◆臣▶ 臣 の�?

What to do about it

Do this:

For all  $\theta$ ,  $\theta + 2\theta = 3\theta$ .

Or maybe even this:

For all  $\theta$ ,  $\theta + 2\theta = 3\theta$ .

◆□▶ ◆□▶ ◆臣▶ ◆臣▶ 臣 の�?

Lots and lots of symbols are available in  $\ensuremath{\mathbb{A}T_{\text{E}}X}$ 

$$\ln\left(\prod_{\xi=1}^{\nu}\vartheta_{\xi}\right) = \sum_{\iota=1}^{\sqrt{\nu^2}}\ln(\vartheta_{\iota}).$$

<□ > < @ > < E > < E > E のQ @

## A bulleted list

- ►  $1^1 + 6^1 = 7^1$
- ►  $3^2 + 4^2 = 5^2$
- Are there nonzero integeters *a*, *b*, and *c* such that  $a^3 + b^3 = c^3$ ?

◆□▶ ◆□▶ ◆臣▶ ◆臣▶ 臣 の�?

#### A numbered list

- 1.  $1^1 + 6^1 = 7^1$
- 2.  $3^2 + 4^2 = 5^2$
- 3. Are there nonzero integeters *a*, *b*, and *c* such that  $a^3 + b^3 = c^3$ ?

◆□▶ ◆□▶ ◆三▶ ◆三▶ 三三 のへぐ

#### A numbered list with customized "numbers"

One  $1^1 + 6^1 = 7^1$ B  $3^2 + 4^2 = 5^2$ 

Third Are there nonzero integeters *a*, *b*, and *c* such that  $a^3 + b^3 = c^3$ ?

## An aligned equation

$$(x+y)(x-y) = x^{2} + xy - xy - y^{2}$$
$$= x^{2} - y^{2}$$
$$\leq x^{2}$$

◆□ → ◆□ → ◆三 → ◆三 → ◆□ →

#### A table of data

I stole these examples from http://en.wikibooks.org/wiki/LaTeX/Tables which you are encouraged to visit

◆□▶ ◆□▶ ◆臣▶ ◆臣▶ 臣 の�?

- 1 2 3
- 4 5 6
- 7 8 9

A more complicated table of data

| 1 | 2 | 3 |
|---|---|---|
| 4 | 5 | 6 |
| 7 | 8 | 9 |

### Even more complicated

| 7C0         | hexadecimal |
|-------------|-------------|
| 3700        | octal       |
| 11111000000 | binary      |
| 1984        | decimal     |

・ロト・4回ト・4回ト・4回ト・4回ト

# Adding a graphic

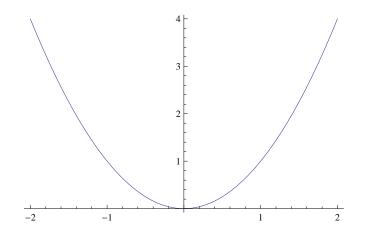

・ロト・西ト・西ト・日・ 日・ シック

Now let's do some beamer

▲□▶ <圖▶ < ≧▶ < ≧▶ = のQ@</p>

The most common effect you'll need is to be able to reveal just a bit at a time.

The most common effect you'll need is to be able to reveal just a bit at a time.

Fortunately,

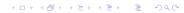

The most common effect you'll need is to be able to reveal just a bit at a time.

Fortunately, this is easy.

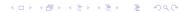

<□▶ < @▶ < @▶ < @▶ < @▶ < @ > @ < のQ @</p>

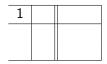

◆□ > ◆□ > ◆ □ > ◆ □ > □ = のへで

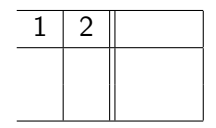

◆□ > ◆□ > ◆ □ > ◆ □ > → □ = → ○ < ⊙

| 1 | 2 | hello |
|---|---|-------|
|   |   |       |
|   |   |       |

◆□▶ ◆□▶ ◆臣▶ ◆臣▶ 臣 の�?

| 1 | 2 | hello |
|---|---|-------|
| 4 | 5 | 6     |
|   |   |       |

<□ > < □ > < □ > <

| 1 | 2 | hello |
|---|---|-------|
| 4 | 5 | 6     |
| 7 | 8 | 9     |

<□ > < □ > < □ > <

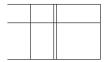

◆□▶ ◆□▶ ◆□▶ ◆□▶ □ ● のへで

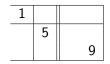

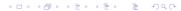

|   |   | hello |
|---|---|-------|
|   | 5 |       |
| 7 |   |       |

◆□▶ ◆□▶ ◆臣▶ ◆臣▶ 臣 のへで

# Columns

#### Columns

Left column blah blah blah blah blah blah blah blah blah blah blah blah blah blah blah blah blah blah blah blah blah blah blah blah

◆□▶ ◆□▶ ◆三▶ ◆三▶ 三三 のへぐ

#### Columns

Left column blah blah blah blah blah blah blah blah blah blah blah blah blah blah blah blah blah blah blah blah blah blah blah blah

#### Right column

blah blah blah blah blah blah blah blah blah blah blah blah blah blah blah blah blah blah blah blah blah blah blah blah

▲□▶ ▲□▶ ▲三▶ ▲三▶ 三三 のへで

Skinny column blah blah blah blah blah blah blah blah blah blah blah blah blah blah blah blah blah blah blah blah blah blah blah blah

#### Wide column

blah blah blah blah blah blah blah blah blah blah blah blah blah blah blah blah blah blah blah blah blah blah blah blah

▲□▶ ▲□▶ ▲□▶ ▲□▶ ▲□ ● ● ●

Left column blah blah blah blah blah blah blah blah blah blah blah blah blah blah blah blah blah blah blah blah blah blah blah blah

#### Middle column blah blah blah blah blah blah blah blah blah blah blah blah blah blah blah blah blah blah blah blah blah blah blah blah

Right column blah blah blah blah blah blah blah blah blah blah blah blah blah blah blah blah blah blah blah blah blah blah blah blah

▲□ > ▲圖 > ▲ 臣 > ▲ 臣 > → 臣 = ∽ 의 < ⊙ < ⊙

This is some comment that applies to all the junk in all the columns. Therefore, it spans the entire slide.

Left column blah blah blah blah Middle column blah blah blah blah Right column blah blah blah blah

Isn't it nice that we can make things span the entire slide?

Left column blah blah blah blah Middle column blah blah blah blah Right column blah blah blah blah

▲□▶ ▲□▶ ▲三▶ ▲三▶ 三三 のへで

Bottom Left column blah blah blah blah Bottom Right column blah blah blah blah

# Sizing images

◆□▶ ◆□▶ ◆臣▶ ◆臣▶ 臣 のへぐ

# Sizing images II

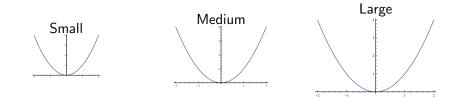

◆□▶ ◆□▶ ◆臣▶ ◆臣▶ 臣 の�?